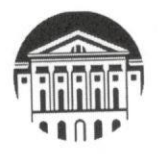

# МИНИСТЕРСТВО НАУКИ И ВЫСШЕГО ОБРАЗОВАНИЯ РОССИЙСКОЙ ФЕДЕРАЦИИ

федеральное государственное бюджетное образовательное учреждение высшего образования

«ИРКУТСКИЙ ГОСУДАРСТВЕННЫЙ УНИВЕРСИТЕТ» ФГБОУ ВО «ИГУ»

Институт социальных наук Кафедра государственного и муниципального управления

> **УТВЕРЖДАЮ** Директор Института, проф. В.А. Решетников

> > «28» апреля 2021 г.

Рабочая программа дисциплины (модуля)

Наименование дисциплины (модуля) Б1.О.23 ПРИНЯТИЕ И ИСПОЛНЕНИЕ УПРАВЛЕНЧЕСКИХ РЕШЕНИЙ В ГОСУДАРСТВЕННОМ И МУНИЦИПАЛЬНОМ УПРАВЛЕНИИ Направление подготовки 38.03.04 Государственное и муниципальное управление

Направленность (профиль) Государственное и муниципальное управление

Квалификация (степень) выпускника - БАКАЛАВР

очная, очно-заочная Форма обучения (с использованием электронного обучения и дистанционных образовательных технологий)

## Согласовано с УМК ИСН ИГУ

Протокол № 8 от «28» апреля 2021 г.

Председатель/проф. Трабельных Т.И.

Рекомендовано кафедрой государственного и муниципального управления: Протокол № 6 от «11» марта 2021 г.

Зав. кафедрой, додент Журавлева И.А.

Иркутск, 2021 г.

Содержание

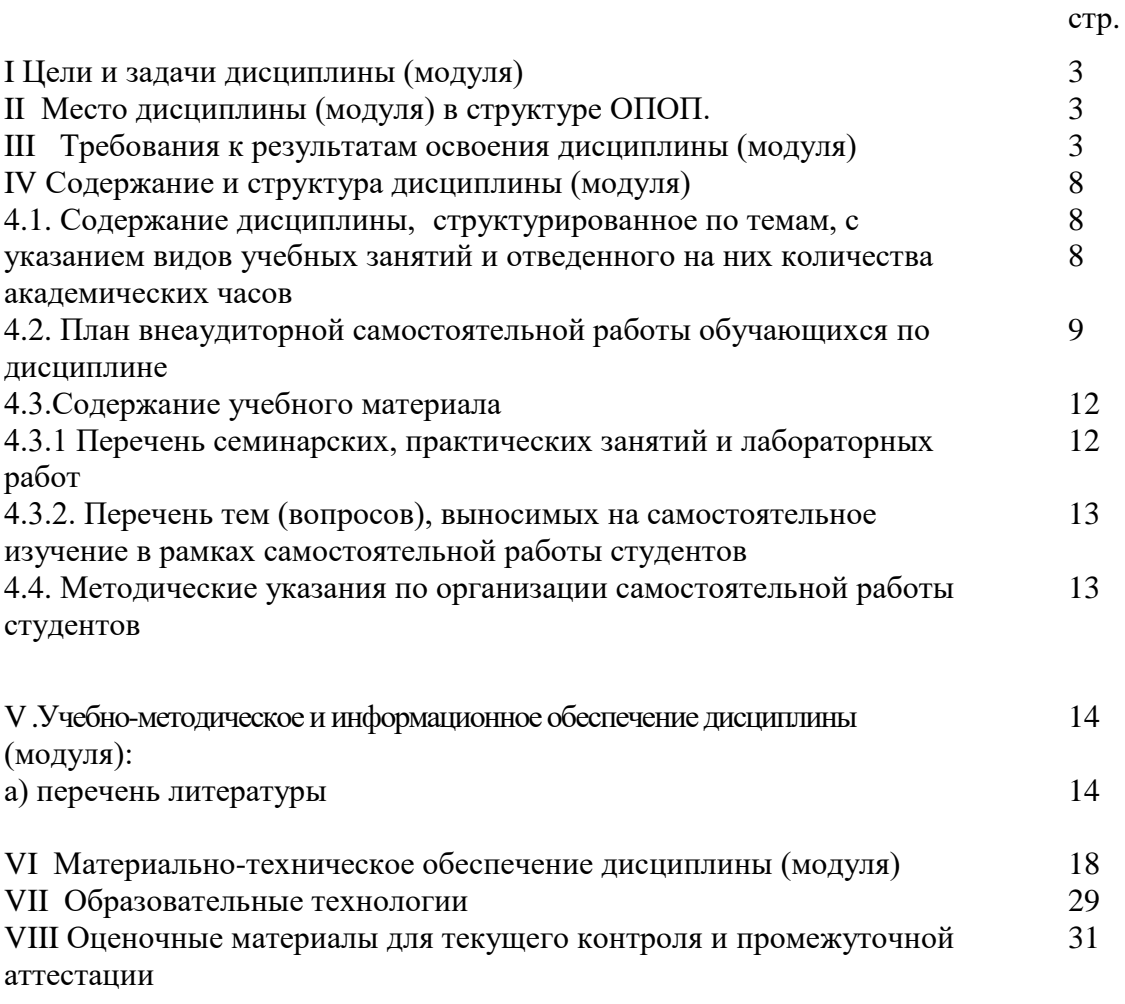

#### **I Цели и задачи дисциплины (модуля):**

#### **Целью изучения дисциплины является** формирование компетенций,

направленных на привитие научно-обоснованного представления о становлении, развитии и современном состоянии системы принятия и исполнения государственных решений в России.

**Задачи** дисциплины:

узнать систему государственного управления, формы и методы принятия и исполнения государственных решений, способы обеспечения законности при принятии и исполнении решений в сфере государственного управления в различных областях жизнедеятельности государства; уметь правильно толковать нормы права, регулирующие процедуры принятия и исполнения государственных решений; владеть познаниями по вопросам выработки, принятия и исполнения государственных решений; быть компетентным в вопросах подготовки, принятия, исполнения и контроля в системе государственного управления в России.

#### **II МЕСТО ДИСЦИПЛИНЫ В СТРУКТУРЕ ОПОП ВО**

2.1. Учебная дисциплина (модуль) Б1.О.23 Принятие и исполнение решений в публично-государственной политике относится к обязательной части программы.

2.2. Для изучения данной учебной дисциплины (модуля) необходимы знания, умения и навыки, формируемые предшествующими дисциплинами, изучаемыми на уровне бакалавриата: Б1.В.07 Основы государственного и муниципального управления. От обучающихся требуются навыки уверенной работы в интернете, а также использования образовательного портала университета.

2.3. Перечень последующих учебных дисциплин, для которых необходимы знания, умения и навыки, формируемые данной учебной дисциплиной: Б1.В.ДВ.02.01 Политический анализ, прогноз и методы моделирования.

### **III ТРЕБОВАНИЯ К РЕЗУЛЬТАТАМ ОСВОЕНИЯ ДИСЦИПЛИНЫ**

Процесс освоения дисциплины направлен на формирование элементов следующих компетенций в соответствии с ФГОС ВО и ОП ВО по данному направлению подготовки:

ОПК-3 – Способен выделять, систематизировать и интерпретировать содержательно значимые эмпирические данные из потоков информации, а также смысловые конструкции в оригинальных текстах и источниках по профилю деятельности;

ОПК – 6 – Способен участвовать в организационно-управленческой деятельности и исполнять управленческие решения по профилю деятельности.

# **Перечень планируемых результатов обучения по дисциплине (модулю), соотнесенных с индикаторами достижения компетенций**

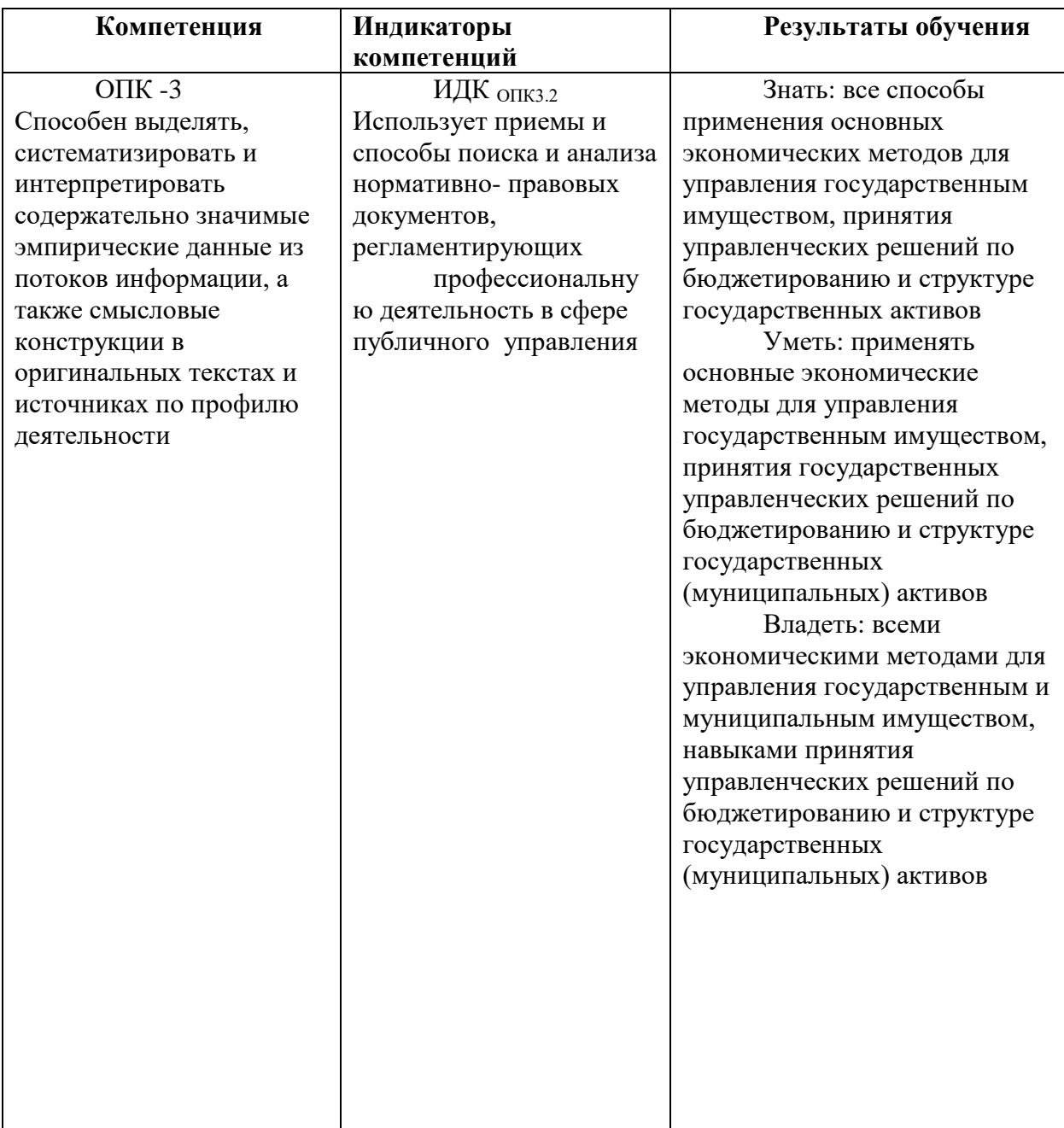

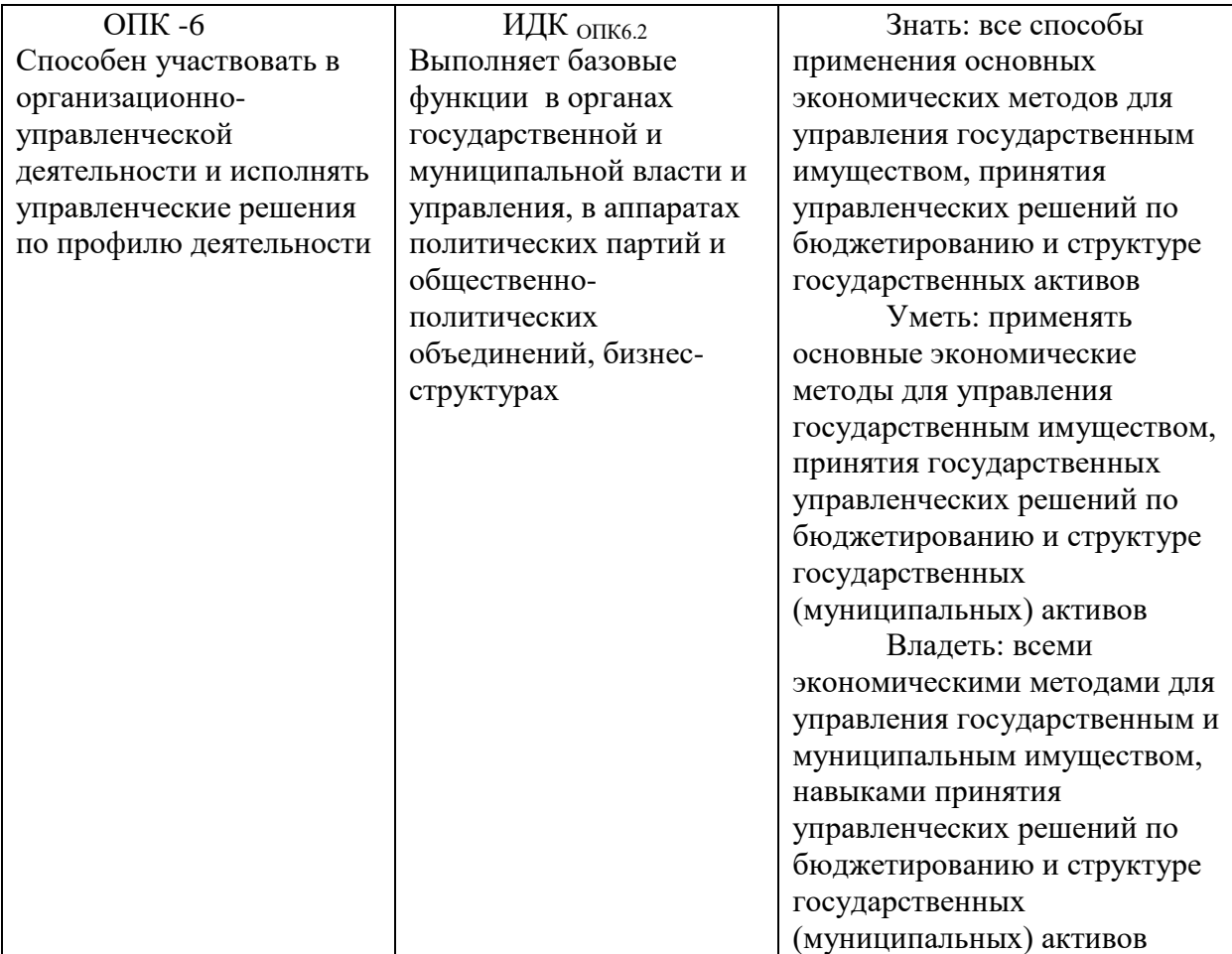

## **IV СОДЕРЖАНИЕ И СТРУКТУРА ДИСЦИПЛИНЫ**

**Трудоемкость дисциплины составляет 4 зачетные единицы, 144 часа.**

**В том числе \_\_\_4\_\_\_\_зачетных единицы.\_\_\_\_\_4\_\_\_\_\_\_\_часа на экзамен**

**Из них реализуется с использованием электронного обучения и дистанционных образовательных технологий 14 часов Форма промежуточной аттестации: экзамен**

**4.1 Содержание дисциплины, структурированное по темам, c указанием видов учебных занятий и отведенного на них количества академических часов, очная форма**

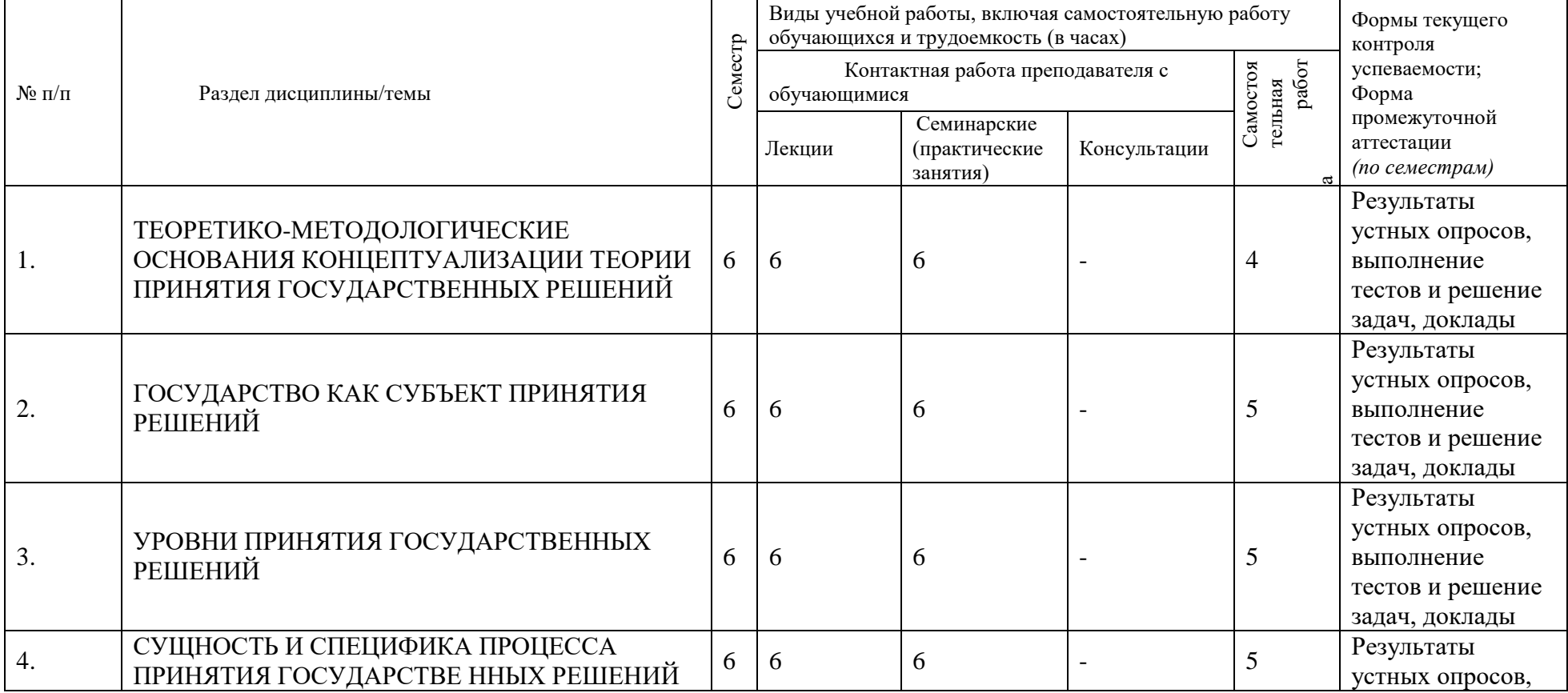

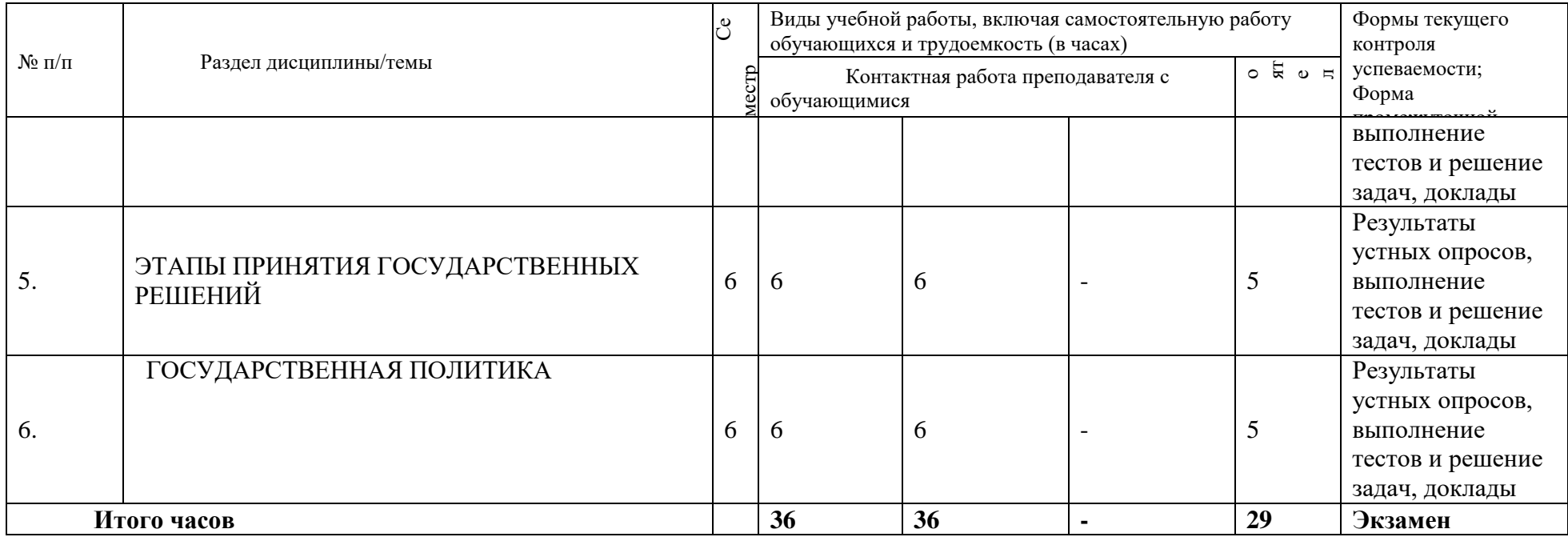

## **Содержание дисциплины, структурированное по темам, c указанием видов учебных занятий и отведенного на них количества академических часов, очно-заочная форма**

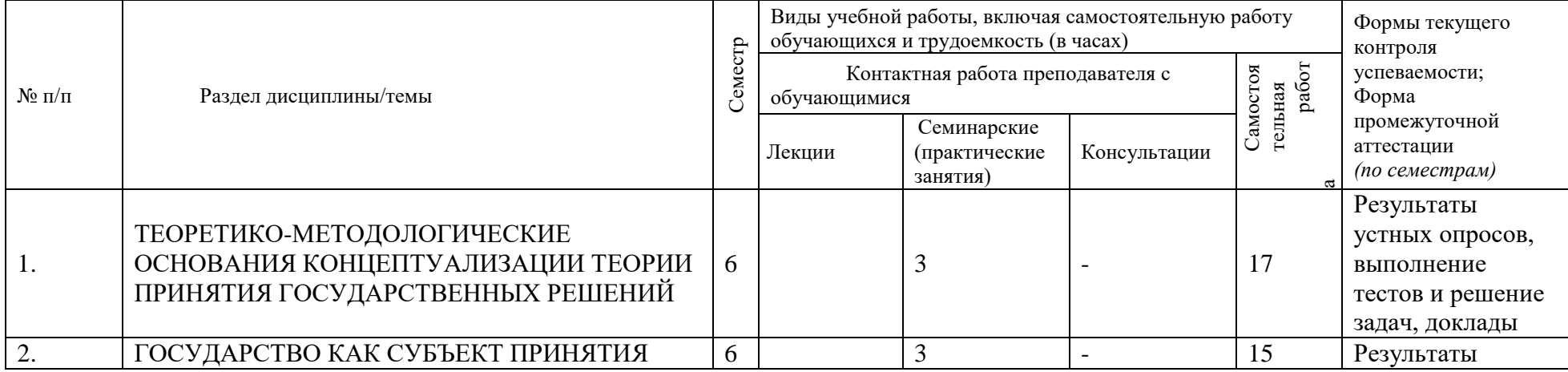

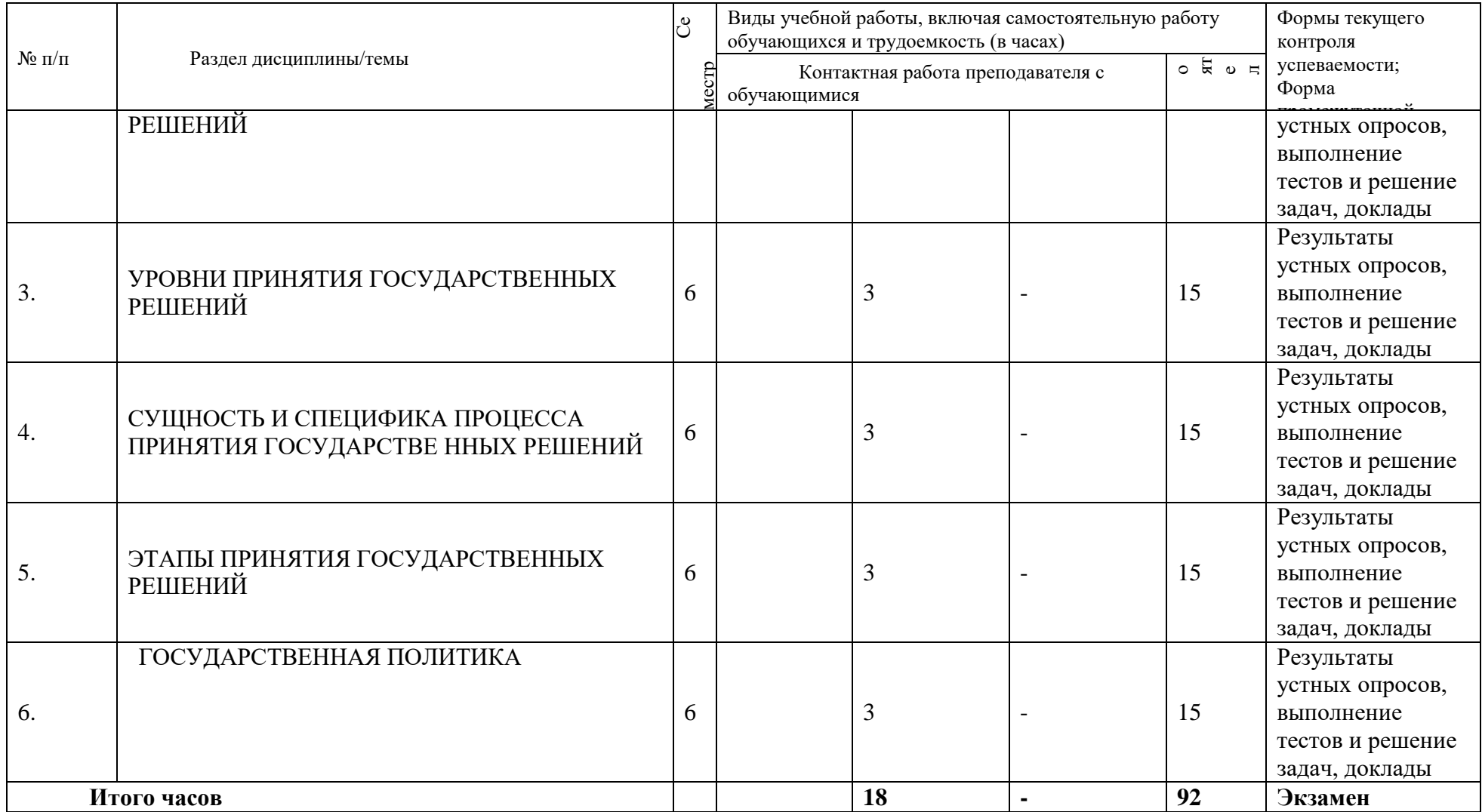

# **4.2 План внеаудиторной самостоятельной работы обучающихся по дисциплине, очная форма**

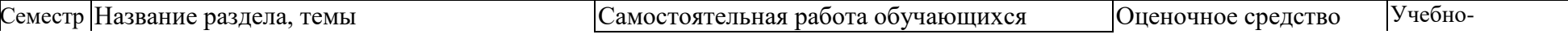

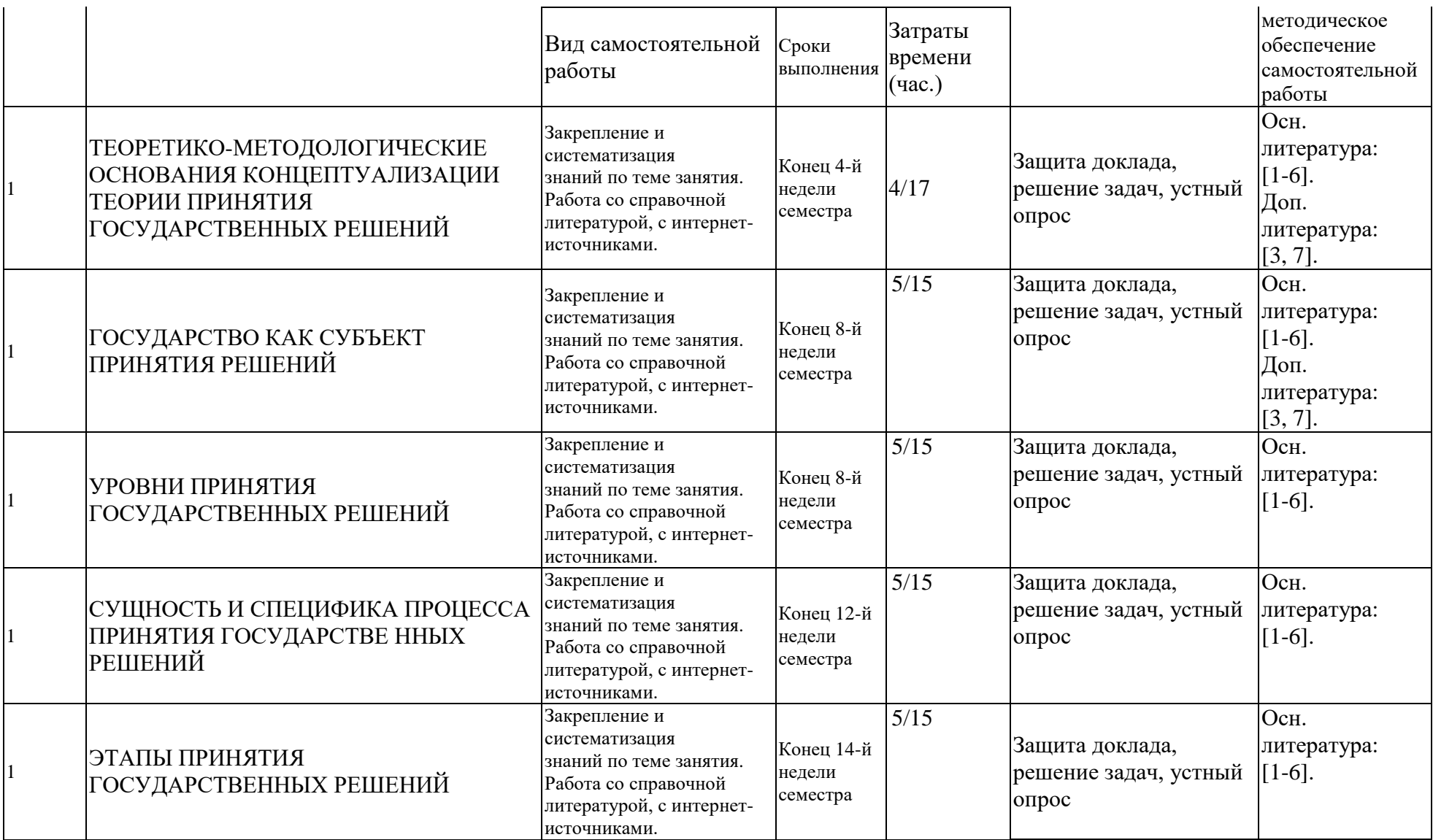

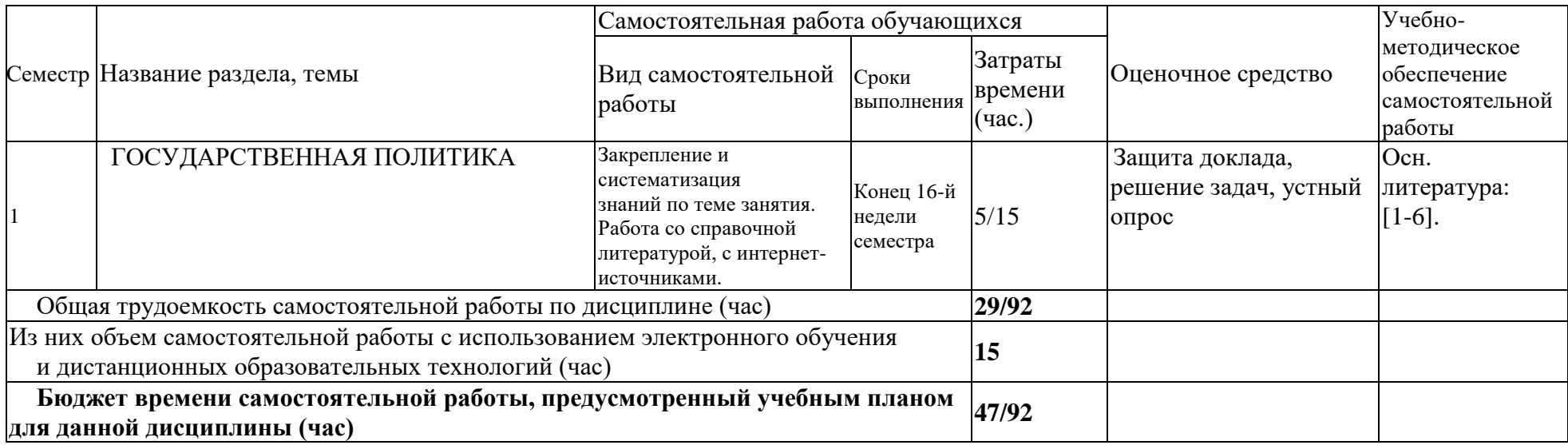

## **4.3 Содержание учебного материала**

## **1.3.1. Перечень семинарских, практических занятий и лабораторных работ**

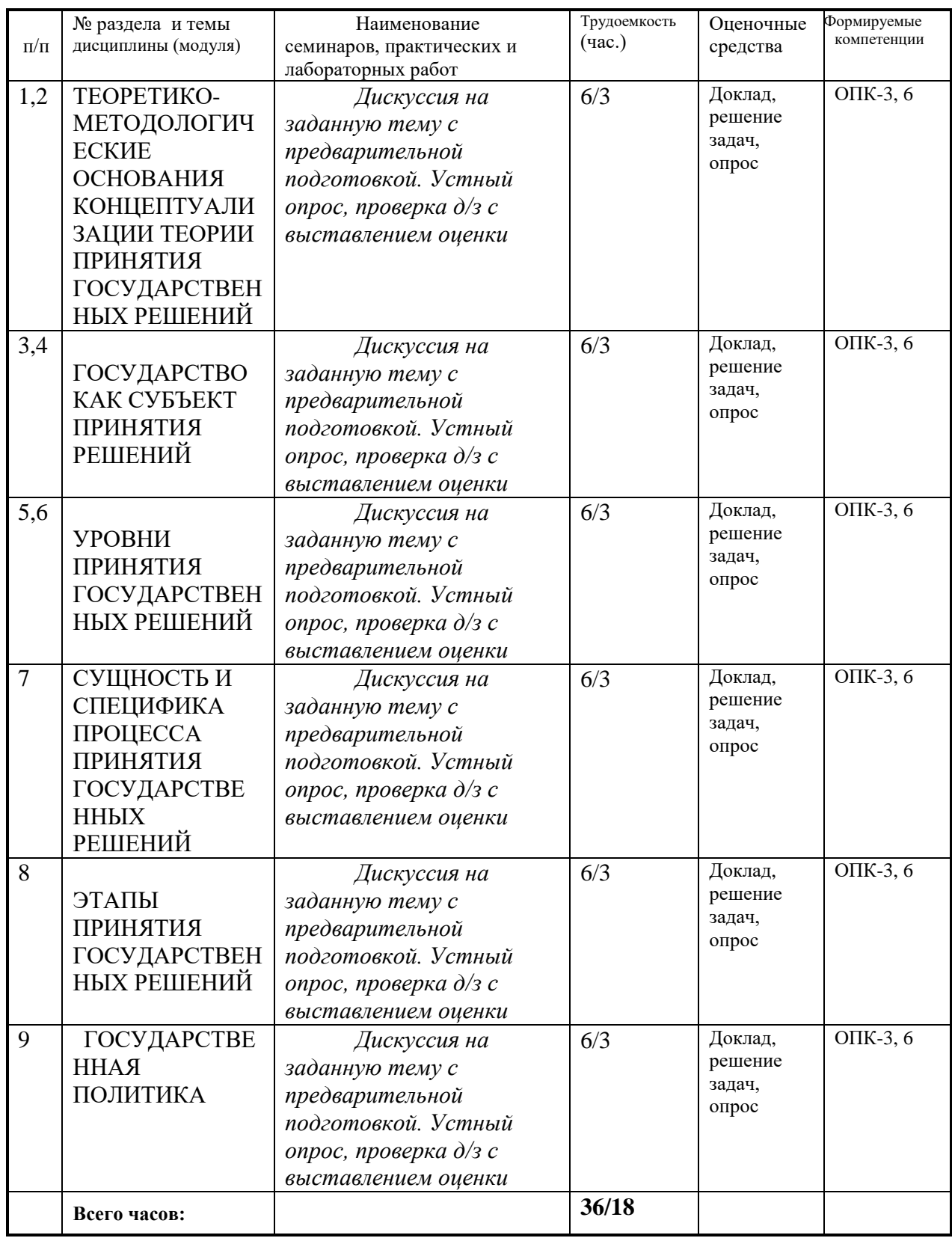

## **4.3.2. Перечень тем (вопросов), выносимых на самостоятельное изучение в рамках самостоятельной работы студентов**

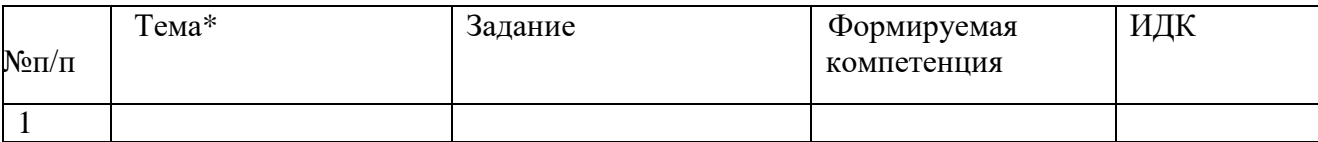

### **4.4. Методические указания по организации самостоятельной работы**

### **студентов**

Самостоятельная работа заключается:

– в подготовке к практическим занятиям по основным и дополнительным источникам литературы, обучающим фильмам из интернета;

– в выполнении домашних заданий, как правило, заключающихся в разработке какого-либо информационно-коммуникационного продукта;

– в самостоятельном изучении отдельных тем или вопросов по учебникам или учебным пособиям, по интернет-источникам;

– в выполнении контрольных мероприятий по дисциплине;

– в подготовке сообщений и докладов.

**4.5. Примерная тематика курсовых работ (проектов)** *(указать при наличии***)**  Курсовая работа не предусмотрена учебным планом.

## **V. УЧЕБНО-МЕТОДИЧЕСКОЕ И ИНФОРМАЦИОННОЕ ОБЕСПЕЧЕНИЕ ДИСЦИПЛИНЫ (МОДУЛЯ)**

### **а) основная литература**:

- 1. Микони, С. В. Теория принятия управленческих решений [Электронный ресурс] / С. В. Микони. - Москва : Лань", 2015. - Режим доступа: ЭБС "Издательство "Лань". - Неогранич. доступ. - ISBN 978-5-8114-1875-6
- 2. Попов С.А. Актуальный стратегический менеджмент. видение цели изменения [Электронный ресурс] : учебно-практическое пособие / Попов С.А. - М. : Издательство Юрайт, 2016. - 447 с. - (Авторский учебник). - Режим доступа: "ЭБС Юрайт". - 10. - **ISBN** 978-5-9916-8216-9
- 3. Федотова М.А. Проектное финансирование и анализ [Электронный ресурс] : учебное пособие / Федотова М.А., Никонова И.А., Лысова Н.А. - М. : Издательство Юрайт, 2016. - 144 с. - (Бакалавр и магистр. Модуль.). - Режим доступа: "ЭБС Юрайт". - 10. - **ISBN** 978-5-9916-5502-6 **Б) дополнительная литература**
- 1. Воронцовский А.В. Управление рисками [Электронный ресурс] : учебник и практикум / Воронцовский А.В. - М. : Издательство Юрайт, 2016. - 414 с. - (Бакалавр и магистр. Академический курс). - Режим доступа: "ЭБС Юрайт". неогранич. доступ. - ISBN 978-5-9916-5409-8
- 2. Путилова Л.М. Исследование социально-экономических и политических процессов [Электронный ресурс] : учебник для бакалавров / Лавриненко В.Н., Путилова Л.М. - 3-е изд., пер. и доп. - М. : Издательство Юрайт, 2016. - 251 с. - (Бакалавр и магистр. Академический курс). - Режим доступа: "ЭБС Юрайт". - 5. - **ISBN** 978-5- 9916-3593-6
- 3. Тарасенко Ф.П. Прикладной системный анализ [Электронный ресурс] : учеб. пособие по спец. "Государственное и муниципальное управление" / Ф. П. Тарасенко. - ЭВК. - М. : КноРус, 2015. - Режим доступа ЭЧЗ "Библиотех". - Неогранич. доступ. - ISBN 978-5-406-04389-9

### **в) базы данных, информационно-справочные и поисковые системы**

Электронно-библиотечные системы университета содержат издания по всем изучаемым дисциплинам, и сформированной по согласованию с правообладателем учебной и учебно-методической литературой. Электронно-библиотечная система обеспечивает возможность индивидуального доступа для каждого обучающегося из любой точки, в которой имеется доступ к сети Интернет как на территории ФГБОУ ВО «ИГУ», так и вне ее. При этом, одновременно имеют индивидуальный доступ к такой системе 100,0% обучающихся*.*

Для обучающихся обеспечен доступ (удаленный доступ) к следующим современным профессиональным базам данных, информационным справочным и поисковым системам:

### **ЭБС «Издательство Лань» (адрес доступа:** <http://e.lanbook.com/>**):**

ООО «Издательство Лань». Контракт № 11 от 22.03.2019 ; Срок действия по 13.11.2020. Цена контракта: 524 396 руб.

Характеристика: Коллекции, пополняемые новинками в течение года коллекции «Математика», «Физика», «Информатика» – изд-ва «Лань» (624 назв.); пополняемые коллекции: «Химия», «Биология» – изд-ва «Лаборатория знаний» (84 назв.); Политематическая – 55 электронных книги издательств Физматлит, ДМК Пресс, СпбГУ и пр. 8. Количество пользователей: круглосуточный доступ неограниченному числу пользователей из любой точки.

#### **ЭБС ЭЧЗ «Библиотех» (адрес доступа: [https://isu.bibliotech.ru\)](https://isu.bibliotech.ru/):**

ООО «Библиотех». Государственный контракт № 019 от 22.02.2011. Срок действия: бессрочный. Лицензионное соглашение № 31 от 22.02.2011. Цена контракта: 390 000 руб.

Количество пользователей: круглосуточный доступ неограниченному числу пользователей из любой точки сети Интернет; Характеристика: программный модуль для реализации работы ЭБС; Наполнение «ЭЧЗ Библиотех» – приобретаемыми электронными версиями книг (ЭВК) и трудами ученых ИГУ;

# **ЭБС «Национальный цифровой ресурс «Руконт» (Адрес доступа: [http://rucont.ru/\)](http://rucont.ru/):**

ООО ЦКБ «Бибком». Контракт № 91 от 25.10.2019 ; Акт № бК-6253 от 14.11.19. Срок действия по 13.11.2020. Цена контракта: 277 111,00 руб.

Количество пользователей: круглосуточный доступ неограниченному числу пользователей из любой точки сети Интернет. Характеристика: Коллекция Политематическая – 149 назв.

## **ЭБС «Айбукс.ру/ibooks.ru» (адрес доступа: [http://ibooks.ru\)](http://ibooks.ru/):**

ООО «Айбукс». Контракт № 96 от 31.11.2019; Акт № 122 от 13.11.2019. Срок действия по 13.11.2020. Цена контракта: 241 000,00 руб.

Количество пользователей: круглосуточный доступ неограниченному числу пользователей из любой точки сети Интернет. Характеристика: электронные версии печатных изданий по различным дисциплинам учебного процесса – 178 назв.

**Электронная библиотека «Академия» (адрес доступа: [http://academia](http://academia-moscow.ru/)[moscow.ru\)](http://academia-moscow.ru/):**

ОИЦ «Академия». Контракт № 94 от 01.10.2015. Акт от 05.10.2015. Цена контракта: 84 515,80 руб.

Количество пользователей: круглосуточный доступ пользователей из любой точки сети Интернет, количество единовременных доступов в спецификации к Контракту. Характеристика: электронные версии печатных изданий по различным дисциплинам учебного процесса – 30 назв.

# **Электронно-библиотечная система «ЭБС Юрайт» (адрес доступа: [http://biblio](http://biblio-/)online.ru):**

ООО «Электронное издательство Юрайт». Контракт № 80 от 02.10.2019. Срок действия по 17.10. 2020. Акт приема-передачи № 2144 от 18.10.2019. Цена контракта: 606 100,00 руб.

Количество пользователей: круглосуточный доступ из любой точки сети Интернет, количество единовременных доступов согласно приложения к Контракту. Характеристика: электронные версии печатных изданий по различным отраслям знаний, свыше 8.5 тыс. назв.

# **Научная электронная библиотека «ELIBRARY.RU» (адрес доступа: [http://elibrary.ru\)](http://elibrary.ru/):**

ООО «НЭБ», Контракт № 130 от 13.12.2019. Акт от 13.12.2019. Срок действия по 31.12. 2020. Цена контракта: 642 351,00 руб. Количество пользователей неограниченное, доступ в локальной сети вуза. Характеристика: полные тексты статей из журналов по подписке – 67 наим.; доступ к архивам в течение 9 лет, следующих после окончания срока обслуживания; полные тексты статей из журналов свободного доступа.

#### **Web of Science (WOS)** (**Адрес доступа: [http://apps.webofknowledge.com\)](http://apps.webofknowledge.com/)**

Федеральное государственное бюджетное учреждение «Государственная публичная научно-техническая библиотека России». Сублицензионный договор № WoS/102 от 05.09.2019. Цена контракта: на безвозмездной основе.

Количество пользователей: без ограничений, с компьютеров сети ИГУ. Характеристика: цитатная база данных журнальных статей, объединяющая 3 базы: Science, Social Sciences, Arts&Humanities Citation Index.

#### **Scopus (Адрес доступа: http://www.scopus.com)**

Федеральное государственное бюджетное учреждение «Государственная публичная научно-техническая библиотека России» Сублицензионный договор № Scopus / 102 от 09.10.19. Цена контракта: на безвозмездной основе.

Количество пользователей: без ограничений, с компьютеров сети ИГУ. Характеристика: реферативная база данных, которая индексирует более 21 тыс. наименований научно-технических и медицинских журналов примерно 5 тыс. международных издательств по всем областям наук

## **ЭКБСОН (Адрес доступа: [http://www.vlibrary.ru\)](http://www.vlibrary.ru/)**

Федеральное государственное бюджетное учреждение «Государственная публичная научно-техническая библиотека России» Соглашение № 84 ЭКБСОН от 15.10.15 о сотрудничестве в области развития Информационной системы доступа к электронным каталогам библиотек сферы образования и науки в рамках единого Интернет-ресурса. Цена контракта: на безвозмездной основе.

Количество пользователей: без ограничений, с компьютеров сети ИГУ. Характеристика: единая информационная система доступа к электронным каталогам библиотечной системы образования и науки в рамках единого интернет-ресурса на основе унифицированного каталога библиотечных ресурсов.

# **Государственная информационная система «Национальная электронная библиотека» (НЭБ) (Адрес доступа: [http://нэб.рф\)](http://нэб.рф/)**

Федеральное государственное бюджетное учреждение «Российская государственная библиотека». Договор № 101/НЭБ/0760 от 14.09.15 о предоставлении доступа к Национальной электронной библиотеке. Цена контракта: на безвозмездной основе.

Количество пользователей: без ограничений, с компьютеров сети ИГУ.

Характеристика: доступ к совокупности распределенных фондов полнотекстовых электронных версий печатных, электронных и мультимедийных ресурсов НЭБ, а также к единому сводному каталогу фонда НЭБ.

# **Справочно-правовая система «Консультант Плюс» (адрес доступа: в локальной сети НБ ИГУ):**

ООО «Информационный Центр ЮНОНА» Договор о сотрудничестве от 15.10.2018. Срок действия – до расторжения сторонами. Цена контракта: на безвозмездной основе. Количество пользователей: без ограничений. Характеристика: правовая БД – законодательство РФ, международное право, юридическая литература.

**Научная библиотека Иркутского государственного университета [Офиц. сайт]. URL: http://library.isu.ru/ru** (дата обращения: 02.09.2020).

**Образовательный портал Иркутского государственного университета [Офиц. сайт]. URL: http://educa.isu.ru** (дата обращения: 02.09.2020).

**Федеральный образовательный портал «Экономика. Социология.** 

**Менеджмент»** [Офиц. сайт]. **URL: http://ecsocman.hse.ru** (дата обращения: 02.09.2020).

**Справочно-правовая система «ГАРАНТ» (адрес доступа: в локальной сети НБ ИГУ):**

Договор № Б/12 об информационно-правовом сотрудничестве между OOO «Гарант-Сервис Иркутск» и Федеральное государственное бюджетное управление высшего профессионального образования «Иркутский государственный университет» (ФГБОУ ВПО «ИГУ») от 16.11.12 ; Регистрационный лист № 38-70035-003593 от 21.11.12. Срок действия – до расторжения сторонами. Цена контракта: на безвозмездной основе.

Количество пользователей: без ограничений. Характеристика: правовая БД – законодательство РФ, международное право, юридическая литература.

## **Интернет-источники:**

1. Аналитический центр Юрия Левады (Левада-центр) [Офиц. сайт]. URL: http://www.levada.ru.

2. Всероссийский Центр изучения общественного мнения (ВЦИОМ) [Офиц.сайт]. URL: http://wciom.ru.

3. Исследовательская группа ЦИРКОН [Офиц. сайт]. URL: http://www.zircon.ru.

4. Фонд Общественное Мнение (ФОМ) [Офиц. сайт]. URL: http://fom.ru.

5. Российская ассоциация по бизнес-коммуникациям (РАБК) [Офиц. сайт]. URL: [http://www.rabc.org.ru.](http://www.rabc.org.ru/)

6. Информационно-аналитический портал Гуманитарные технологии [Офиц. сайт]. URL: [http://gtmarket.ru](http://gtmarket.ru/)

## **VI. МАТЕРИАЛЬНО-ТЕХНИЧЕСКОЕ ОБЕСПЕЧЕНИЕ ДИСЦИПЛИНЫ**

## **6.1. Учебно-лабораторное оборудование:**

Учебная аудитория 113-3 корпуса №1 университета для проведения занятий лекционного и семинарского типа, для проведения групповых и индивидуальных консультаций, текущего контроля и промежуточной аттестации, для самостоятельной работы на 25 рабочих компьютерных мест, оборудованная специализированной (учебной) мебелью (компьютерные столы, стулья, маркерная доска); оборудованием для презентации учебного материала: мультимедийный проектор, экран настенный, колонки; наборы электронных учебно-наглядных материалов для демонстрации через проектор, обеспечивающие тематические иллюстрации, соответствующие рабочей программе дисциплины.

## **Специальные помещения:**

664003, Иркутская область, г. Иркутск, ул. Ленина, 3, учебный корпус №3, ауд. 108А (этаж 1, помещение 43):

*Учебная аудитория для проведения занятий лекционного типа, занятий семинарского типа, для проведения групповых и индивидуальных консультаций, текущего контроля и промежуточной аттестации* на 26 рабочих мест (30,1 кв.м), оборудованная специализированной (учебной) мебелью (столы, стулья, меловая доска, кафедра); оборудованием для презентации учебного материала и тематических иллюстраций, соответствующих рабочей программе дисциплины «??????»: проектор Epson EMP-S52, ноутбук 15.6"Samsung NP350E5C. Программное обеспечение: программа, обеспечивающая воспроизведение видео VLC Player; программа для создания и демонстрации презентаций, иллюстраций и других учебных материалов: MS PowerPoint. 664003, Иркутская область, г. Иркутск, ул. Ленина, 3, учебный корпус №3, ауд. 110 (этаж 1, помещение 32):

*Учебная аудитория для проведения занятий лекционного типа, занятий семинарского типа, для проведения групповых и индивидуальных консультаций, текущего контроля и промежуточной аттестации* на 36 рабочих мест (31,6 кв.м), оборудованная специализированной (учебной) мебелью (столы, скамьи, переносная доска); оборудованием для презентации учебного материала и тематических иллюстраций, соответствующих рабочей программе дисциплины: проектор Acer X1230PS, экран настенный ScreenMedia Economy-P 200×200cм, ноутбук 15.6"Samsung RV508, колонки. Программное обеспечение: программа, обеспечивающая воспроизведение видео VLC Player; программа для создания и демонстрации презентаций, иллюстраций и других учебных материалов: MS PowerPoint.

664003, Иркутская область, г. Иркутск, ул. Ленина, 3, учебный корпус №3, ауд. 111 (этаж 1, помещение 19):

*Учебная аудитория для проведения занятий лекционного типа, занятий семинарского типа, для курсового проектирования, для проведения групповых и индивидуальных консультаций, текущего контроля и промежуточной аттестации* на 48 рабочих мест (41,4 кв.м), оборудованная специализированной (учебной) мебелью (столы, скамьи, меловая доска, кафедра); оборудованием для презентации учебного материала и тематических иллюстраций, соответствующих рабочей программе дисциплины: мультимедиа-проектор Aser X1160PZ, экран настенный ScreenMedia Economy-P 200×200cм, телевизор Panasonik TH-R37PV8 (плазма), DVD-видеомагнитофон Recorder Samsung DVD-HR 753, ноутбук 15.6"Samsung RV508, колонки. Программное обеспечение: программа, обеспечивающая воспроизведение видео VLC Player; программа для создания и демонстрации презентаций, иллюстраций и других учебных материалов: MS PowerPoint.

664003, Иркутская область, г. Иркутск, ул. Ленина, 3, учебный корпус №3, ауд. 114 (этаж 1, помещение 60):

*Учебная аудитория для проведения занятий лекционного типа, занятий семинарского типа, для проведения групповых и индивидуальных консультаций, текущего контроля и промежуточной аттестации* на 32 рабочих местf (37,3 кв.м), оборудованная специализированной (учебной) мебелью (столы, скамьи, меловая доска); оборудованием для презентации учебного материала и тематических иллюстраций, соответствующих рабочей программе дисциплины «??????»: проектор Acer X1230PS, экран настенный ScreenMedia Economy-P 200×200cм, ноутбук 15.6"Samsung RV508, колонки. Программное обеспечение: программа, обеспечивающая воспроизведение видео VLC Player; программа для создания и демонстрации презентаций, иллюстраций и других учебных материалов: MS PowerPoint.

664003, Иркутская область, г. Иркутск, ул. Ленина, 3, учебный корпус №3, ауд. 115 (этаж 1, помещение 61):

*Учебная аудитория для проведения занятий лекционного типа, занятий семинарского типа, для проведения групповых и индивидуальных консультаций, текущего контроля и промежуточной аттестации* на 46 рабочих мест (53,4 кв.м), оборудованная специализированной (учебной) мебелью (столы, скамьи, меловая доска); оборудованием для презентации учебного материала и тематических иллюстраций, соответствующих рабочей программе дисциплины «??????»: проектор Epson EВ-Х72, экран настенный ScreenMedia Economy-P 200×200cм М000008393, ноутбук 15.6"Samsung RV508, колонки. Программное обеспечение: программа, обеспечивающая воспроизведение видео VLC Player; программа для создания и демонстрации презентаций, иллюстраций и других учебных материалов: MS PowerPoint.

664003, Иркутская область, г. Иркутск, ул. Ленина, 3, учебный корпус №3, ауд. 117 (этаж 1, помещение 64):

*Учебная аудитория для проведения занятий лекционного типа, занятий семинарского типа, для проведения групповых и индивидуальных консультаций, текущего контроля и промежуточной аттестации* на 56 рабочих мест (54,0 кв.м), оборудованная специализированной (учебной) мебелью (столы, скамьи, меловая доска, кафедра); оборудованием для презентации учебного материала и тематических иллюстраций, соответствующих рабочей программе дисциплины: проектор Epson EB-X72, экран настенный ScreenMedia Economy-P 200×200 cм, ноутбук 15.6"Samsung RV508, колонки. Программное обеспечение: программа, обеспечивающая воспроизведение видео VLC Player; программа для создания и демонстрации презентаций, иллюстраций и других учебных материалов: MS PowerPoint.

664003, Иркутская область, г. Иркутск, ул. Ленина, 3, учебный корпус №3, ауд. 118 (этаж 1, помещение 66):

*Учебная аудитория для проведения занятий лекционного типа, занятий семинарского типа, для проведения групповых и индивидуальных консультаций, текущего контроля и промежуточной аттестации* на 70 рабочих мест (63,3 кв.м), оборудованная специализированной (учебной) мебелью (столы, скамьи, меловая доска, кафедра); оборудованием для презентации учебного материала и тематических иллюстраций, соответствующих рабочей программе дисциплины: проектор Epson EВ-Х72, экран настенный ScreenMedia Economy-P 200×200 cм, ноутбук 15.6"Samsung RV508, колонки. Программное обеспечение: программа, обеспечивающая воспроизведение видео VLC Player; программа для создания и демонстрации презентаций, иллюстраций и других учебных материалов: MS PowerPoint.

664003, Иркутская область, г. Иркутск, ул. Ленина, 3, учебный корпус №3, ауд. 119 (этаж 1, помещение 56):

*Учебная аудитория для проведения занятий лекционного типа, занятий семинарского типа, для проведения групповых и индивидуальных консультаций, текущего контроля и промежуточной аттестации* на 30 рабочих мест (64,0 кв.м), оборудованная специализированной (учебной) мебелью (столы, стулья, интерактивная доска ТraceBord TB680, кафедра, оверхед-блокнот); оборудованием для презентации учебного материала и тематических иллюстраций, соответствующих рабочей программе дисциплины: проектор Aser X1160PZ, экран настенный ScreenMedia Economy-P 200×200 cм, ноутбук 15.6"Samsung RV508. Программное обеспечение: программа, обеспечивающая воспроизведение видео VLC Player; программа для создания и демонстрации презентаций, иллюстраций и других учебных материалов: MS PowerPoint.

664003, Иркутская область, г. Иркутск, ул. Ленина, 3, учебный корпус №3, ауд. 210 (этаж 2, помещение 25):

*компьютерный класс (учебная аудитория) для групповых и индивидуальных консультаций, для проведения курсового проектирования (выполнения курсовых работ), для самостоятельной работы студентов* на 17 рабочих мест*,* оборудованная специализированной (учебной) мебелью (компьютерные столы, стулья, переносная доска), 17-ю персональными компьютерами (системный блок Intel Original LGA775 Celeron E3300 – 7 шт., системный блок Intel Core  $i3-2120-10$  шт., монитор 17"Samsyng 743N Silver 5ms – 2 шт., монитор LG Flatron W1942S, монитор LG FLATRON E2242 – 10 шт., монитор TFT 17 Samsung 710N – 4 шт.) с неограниченным подключением к сети Интернет и обеспечением доступа в электронную информационно-образовательную среду организации, мультимедийным проектором, колонками.

664003, Иркутская область, г. Иркутск, ул. Ленина, 3, учебный корпус №3, ауд. 216А (этаж 2, помещение 8):

*Учебная аудитория для проведения занятий лекционного типа, занятий семинарского типа, для проведения групповых и индивидуальных консультаций, текущего контроля и промежуточной аттестации* на 15 рабочих мест (16,3 кв.м), оборудованная специализированной (учебной) мебелью (столы, стулья, меловая доска, кафедра); оборудованием для презентации учебного материала и тематических иллюстраций, соответствующих рабочей программе дисциплины: проектор Epson EMP-S52, ноутбук 15.6"Samsung NP350E5C. Программное обеспечение: программа, обеспечивающая воспроизведение видео VLC Player; программа для создания и демонстрации презентаций, иллюстраций и других учебных материалов: MS PowerPoint.

664003, Иркутская область, г. Иркутск, ул. Ленина, 3, учебный корпус №3, ауд. 217 (этаж 2, помещение 50):

*Учебная аудитория для проведения занятий лекционного типа, занятий семинарского типа, для проведения групповых и индивидуальных консультаций, текущего контроля и промежуточной аттестации* на 64 рабочих места (59,9 кв.м), оборудованная специализированной (учебной) мебелью (столы, стулья, меловая доска, кафедра); оборудованием для презентации учебного материала и тематических иллюстраций, соответствующих рабочей программе дисциплины: проектор Epson EMP-S52, ноутбук 15.6"Samsung NP350E5C. Программное обеспечение: программа, обеспечивающая воспроизведение видео VLC Player; программа для создания и демонстрации презентаций, иллюстраций и других учебных материалов: MS PowerPoint.

664003, Иркутская область, г. Иркутск, ул. Ленина, 3, учебный корпус №3, ауд. 222 (этаж 2, помещение 2):

*Учебная аудитория для проведения занятий лекционного типа, занятий семинарского типа, для проведения групповых и индивидуальных консультаций, текущего контроля и промежуточной аттестации* на 36 рабочих мест (38,7 кв.м), оборудованная специализированной (учебной) мебелью (столы, стулья, меловая доска, кафедра); оборудованием для презентации учебного материала и тематических иллюстраций, соответствующих рабочей программе дисциплины: проектор Epson EMP-S52, ноутбук 15.6"Samsung NP350E5C. Программное обеспечение: программа, обеспечивающая воспроизведение видео VLC Player; программа для создания и демонстрации презентаций, иллюстраций и других учебных материалов: MS PowerPoint.

664003, Иркутская область, г. Иркутск, ул. Ленина, 3, учебный корпус №3, ауд. 223 (этаж 2, помещение 57):

*Учебная аудитория для проведения занятий лекционного типа, занятий семинарского типа, для проведения групповых и индивидуальных консультаций, текущего контроля и промежуточной аттестации* на 72 рабочих места (61,9 кв.м), оборудованная специализированной (учебной) мебелью (столы, стулья, меловая доска, кафедра); оборудованием для презентации учебного материала и тематических иллюстраций, соответствующих рабочей программе дисциплины: проектор Epson EMP-S52, ноутбук 15.6"Samsung NP350E5C. Программное обеспечение: программа, обеспечивающая воспроизведение видео VLC Player; программа для создания и демонстрации презентаций, иллюстраций и других учебных материалов: MS PowerPoint.

664003, Иркутская область, г. Иркутск, ул. Ленина, 3, учебный корпус №3, ауд. 224 (этаж 2, помещение 1):

*Учебная аудитория для проведения занятий лекционного типа, занятий семинарского типа, для проведения групповых и индивидуальных консультаций, текущего контроля и промежуточной аттестации* на 70 рабочих мест (75,7 кв.м), оборудованная специализированной (учебной) мебелью (столы, стулья, меловая доска, кафедра); оборудованием для презентации учебного материала и тематических иллюстраций, соответствующих рабочей программе дисциплины: проектор Epson EMP-S52, ноутбук 15.6"Samsung NP350E5C. Программное обеспечение: программа, обеспечивающая воспроизведение видео VLC Player; программа для создания и демонстрации презентаций, иллюстраций и других учебных материалов: MS PowerPoint.

664003, Иркутская область, г. Иркутск, ул. Ленина, 3, учебный корпус №3, актовый зал (этаж 2, помещения 45, 46):

*Учебная аудитория для проведения занятий лекционного типа, занятий семинарского типа, связанных с использованием сценических технологий, текущего контроля и промежуточной аттестации* на 250 мест (372,7 кв.м), оборудованная зрительскими стульями, комплектом мультимедийного оборудования (усилитель, пульт звукорежиссера, колонки), оборудованием для презентации учебного материала и тематических иллюстраций, соответствующих рабочей программе дисциплины: проектор Epson EMP-S52, ноутбук 15.6"Samsung NP350E5C. Программное обеспечение: программа, обеспечивающая воспроизведение видео VLC Player; программа для создания и демонстрации презентаций, иллюстраций и других учебных материалов: MS PowerPoint.

664003, Иркутская область, г. Иркутск, бул. Гагарина, д. 20, ауд. 122 (этаж 1, помещение 35):

*Аудитория для самостоятельной работы студентов,* оборудована специализированной мебелью для компьютерного класса на 26 посадочных мест (26 компьютерных столов и 26 стульев), кондиционером, 26 компьютерами (производитель: MonoblokIRU; материнская плата: 63-0100-000001-00101111-041312 hipset\$1AQPM029\_BIOS; тип ЦП: DualCore Intel Pentium G3240, 3100 MHz (31 x 100); оперативная память: SODIMM Synchronous 4096МБ 1600МГцHDD ST500DM002-1BD142 (500 Gb); видеоадаптер: Intel(R) HD Graphics Family; звуковой адаптер: Realtek ALC662 @ Intel Lynx Point PCH - High Definition Audio Controller) с неограниченным подключением к сети Интернет и обеспечением доступа в электронную информационно-образовательную среду организации, экраном и проектором Casio XJ-V1 для предоставления учебной информации большой аудитории.

664003, Иркутская область, г. Иркутск, бул. Гагарина, д. 20, ауд. 123Б (этаж 1, помещение 35):

*Аудитория для самостоятельной работы студентов* с 15 рабочими местами (15 компьютерных столов и 15 стульев), оборудованными 15 персональными компьютерами (производитель: MonoblokIRU; материнская плата: 63-0100-000001-00101111-041312 hipset\$1AQPM029\_BIOS; тип ЦП: DualCore Intel Pentium G3240, 3100 MHz (31 x 100); оперативная память: SODIMM Synchronous 4096МБ 1600МГцHDD ST500DM002-1BD142 (500 Gb); видеоадаптер: Intel(R) HD Graphics Family; звуковой адаптер: Realtek ALC662 @ Intel Lynx Point PCH - High Definition Audio Controller) с неограниченным подключением к сети Интернет и обеспечением доступа в электронную информационно-образовательную среду организации, кондиционером.

664025, Иркутская область, г. Иркутск, ул. Ленина, д.8, корпус «Д», ком. 7 (2 этаж), спортивный зал:

*Спортивный зал для занятий*, с основным оборудованием: шведская стенка, перекладина, музыкальный центр, колонка акустическая FS-100 – 4 шт.

Спортивный инвентарь: гимнастические скамейки 3 шт., палки гимнастические – 20 шт., коврики – 35 шт., маты гимнастические – 4 шт., скакалки 25 шт., гантели – 22 пары, мячи баскетбольные (9 шт.), волейбольные (12 шт.), футбольные (12), стойки волейбольные – 2 шт., сетки волейбольные – 2шт., антенны для волейбольной сетки – 1 пара, футбольные ворота – 2 шт., баскетбольные щиты с баскетбольными кольцами – 2 шт., сетки для баскетбольных колец – 2 пары, бадминтон – 10 пар; воланы YnexMavis 350 Yellow-Slow, гантель Iron Body 1 кг 4762 DP виниловая, гантель Iron Body 2 кг 4764 DP виниловая, гантель TORRES 0.5кг PL500105 неопреновая, канат гимнастический, коврик туристический ППЭ НР 1508 (1800×600×8 мм) (Tourist Profi), мат борцовский – 2 шт., мат гимнастический – 14 шт., медицинбол АТВ-01 1 кг, медицинбол АТВ-02 2 кг, мост подкидной гимнастический, мяч баскетбольный Mikasa – 2 шт., мяч волейбольный Ocean AVC4S (син/красн/бел) PU синт. кожа, мяч в/б BraziI AVC6S Top PU, зел/желт/бел., мяч волейбольный "Гала" – 2 шт., мяч гимн.Easy Body 1766 EG-IB d65 см., мяч гимн. TORNEO A-209 d65 см, с насосом антивзрыв, мяч гимн.TORNEO 10, мяч футбольный Mitre Futsal Stratos 32 П., перчатки боксерские Б-1Ах р. М, перчатки спортивные С-11 р. L, перчатки ТКD (М), ракетка бадминтон Ynex Basic B-700, ракетка для настольного тенниса Atemi PRO 2000 CV, сетка бадминтон Ynex, сетка баскетбольная, сетка волейбольная с тросом, сетка футбольная – 2 шт., скакалка SportForYou 2,8 м, скакалка SportForYou 3,8 м, скакалка Start Up JR -05 А (8336), часы шахматные – 4 шт., шахматы – 4 шт., шлем Tongo, шлем Ш 2 и 1, щитки на голень (М) ОП000З383000520, щитки на голень (М), щитки на предплечье и локоть (М), ворота гандбольные, коврик полиуретановый, кольцо баскетбольное, перекладина универсальная, стенка шведская, стойка волейбольная, стол теннисный, щит баскетбольный 1200×1800 мм, щит баскетбольный 1200×1800 мм, щит баскетбольный 780×1000 мм, щит баскетбольный 780×1000 мм, щит баскетбольный 780×1000 мм, щит баскетбольный 780×1000 мм., тренажер для прыжков "Козел", информационный щит – 2 шт., конь гимнастический, стол теннисный Престиж, теннисный стол Start Iine OIympic c сеткой 04-4060, шлем боксерский GH Best XL – 2шт., перчатки TIGER (без Aib) цвет синий, ковер борцовский УИ, шлем трен. TWINS – 2 шт.

664025, Иркутская область, г. Иркутск, ул. Ленина, д.8, корпус «Д», инвентарная, ком. 2 (2 этаж):

*комната для хранения и профилактического обслуживания учебного оборудования*.

664011, Иркутская область, г. Иркутск, ул. Жуковского, д.61, лыжная база: *спортивное помещение* с оборудованием: ботинки д/лыж, ботинки лыжные кожаные чѐрные размер 37 "Лидер", ботинки лыжные кожаные чѐрные размер 38 "Лидер", лыжи – 2 пары, лыжи Karhu Gemini 170, лыжи Karhu Gemini 180, лыжи пластиковые УИ, лыжи спортивные пластиковые – 2 пары, лыжи спортивные – 19 пар, палки лыжные Swih – 3 пары, палки лыжные – 21 пара, лыжи беговые Atomic/beta 178 см., лыжи Fischer CS Skatecut 187 см, лыжи Atomik ACC Combi 185, лыжи "Вятка" 1С2 190, крепление лыжное, лыжи беговые FISHER – 3 пары, лыжи беговые RCS Classic Cold Stiff, лыжи беговые RCS Classic Cold Medium, лыжи беговые FISHER, лыжи беговые FISHER RCS Scatecut coldstiff, крепление лыжное 3 шт., ботинки б/л FISHER, ботинки б/л Про Комби, ботинки б/л Рентал Комби, ботинки для б/л Карбон Про СК, ботинки лыжные, ботинки лыжные Sportful р.42, ботинки лыжные Vermont 39, ботинки лыжные беговые – 2 пары, чехол для лыжных ботинок.

664011, Иркутская область, г. Иркутск, ул. Жуковского, д.61, лыжная база: *комната для хранения и профилактического обслуживания учебного оборудования*.

Примечание. Используются обозначения: в столбце "Аудитории" первый номер учебная аудитори я для проведения занятий лекционного и семинарского типа, для проведения групповых и индивидуальных консультаций, текущего контроля и промежуточной аттестации; 210-СР - аудитория для самостоятельной работы студентов; 111-КР - аудитория для выполнения курсовых работ; 107Б-ХО - помещение для хранения и профилактического обслуживания оборудования.

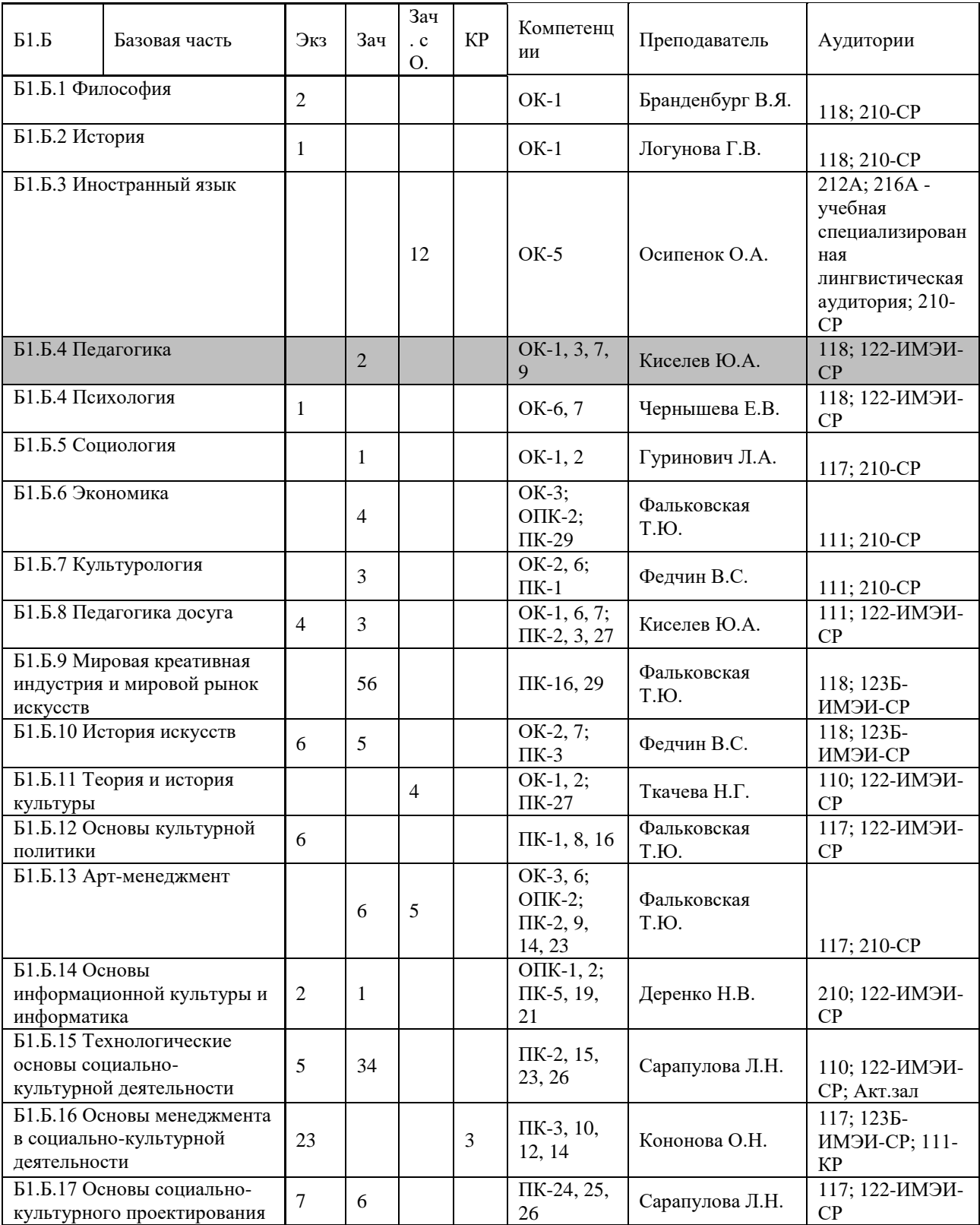

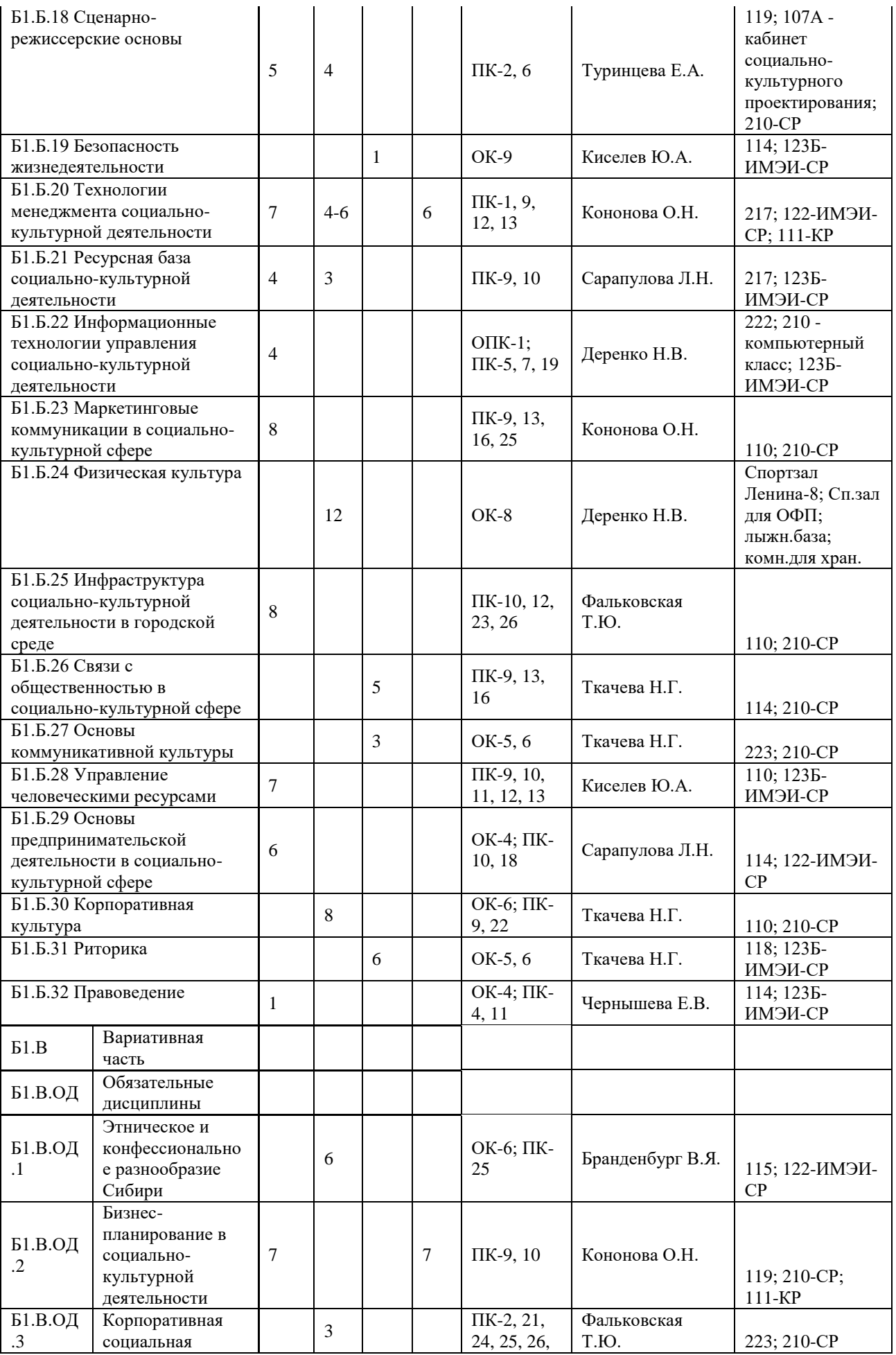

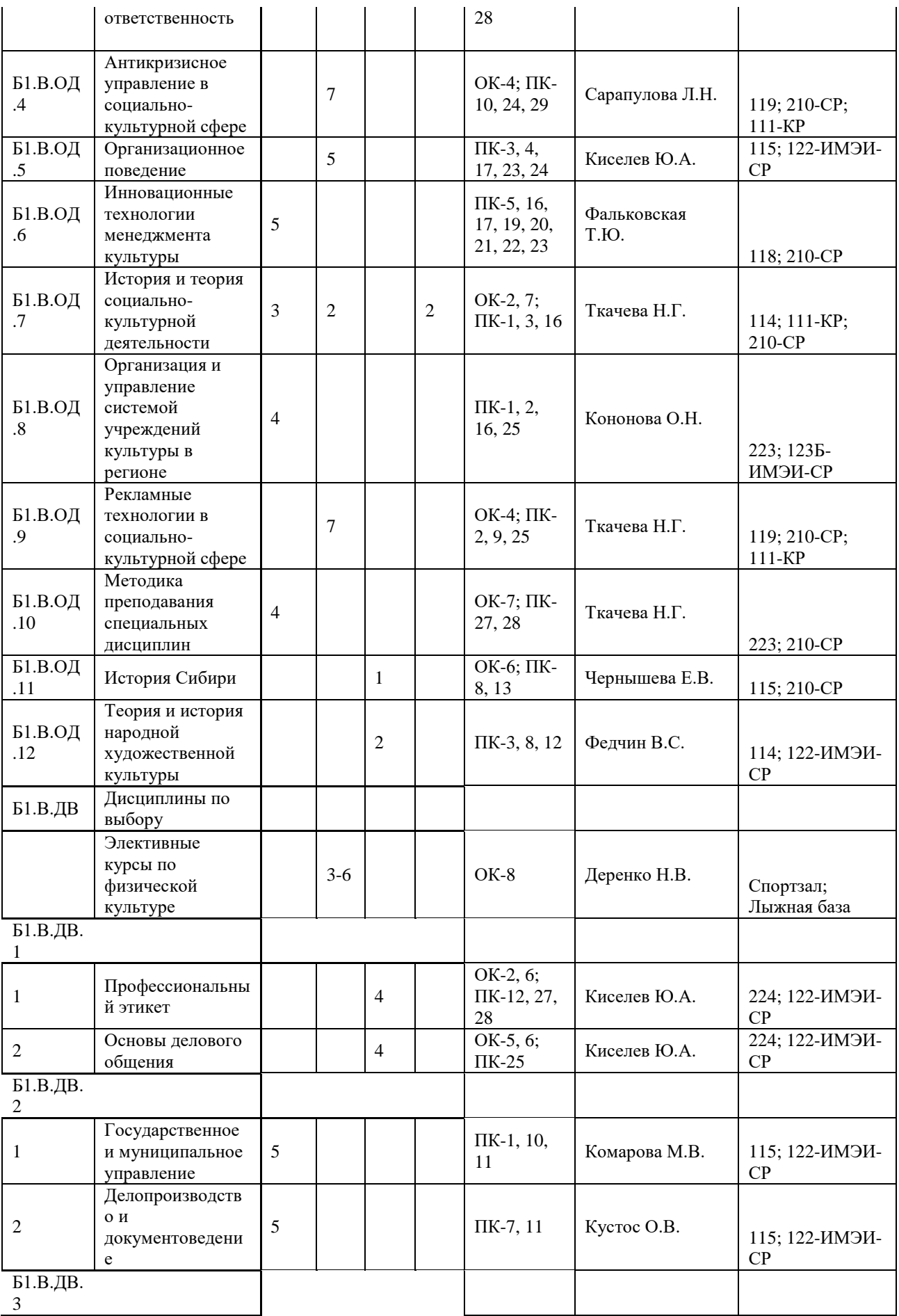

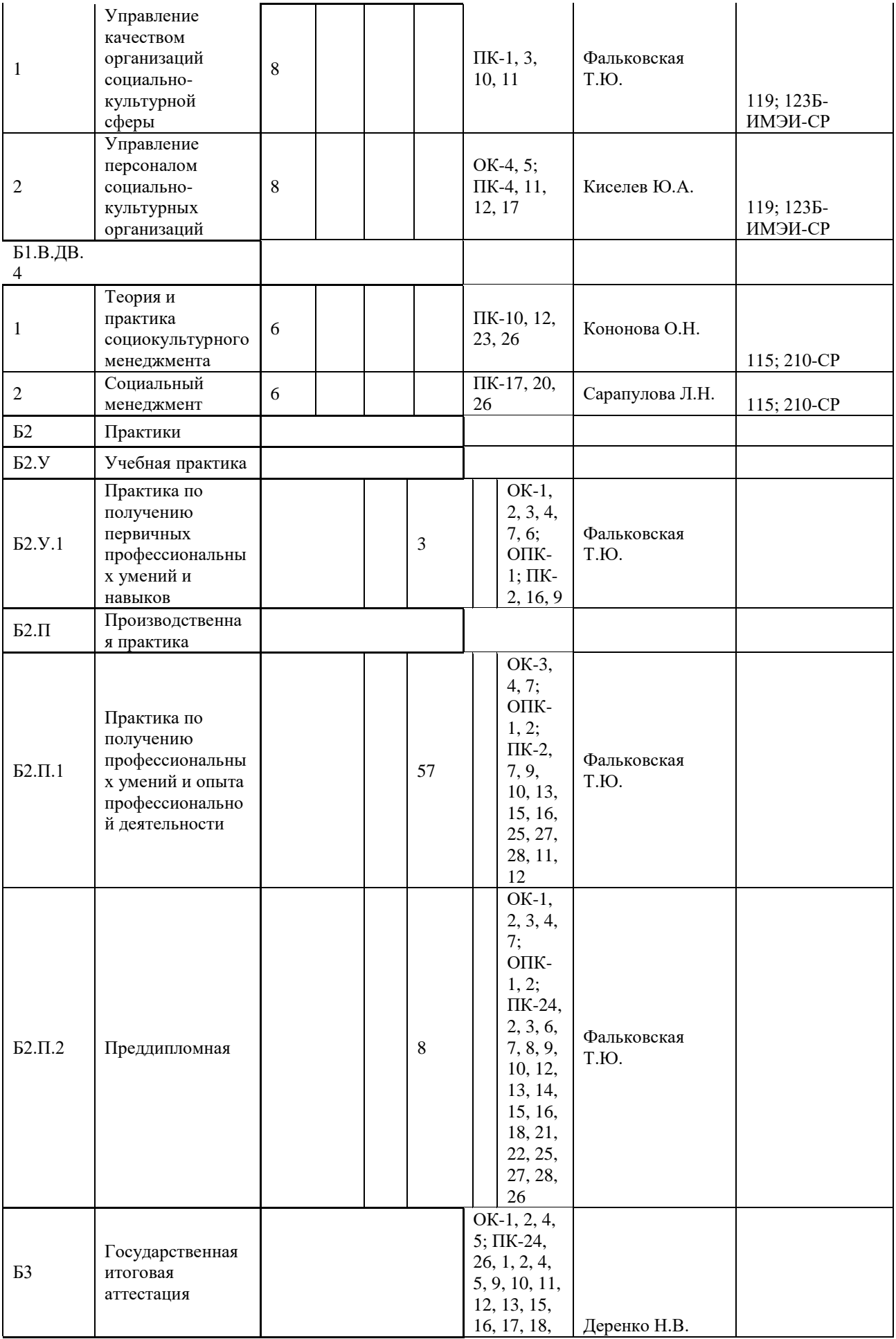

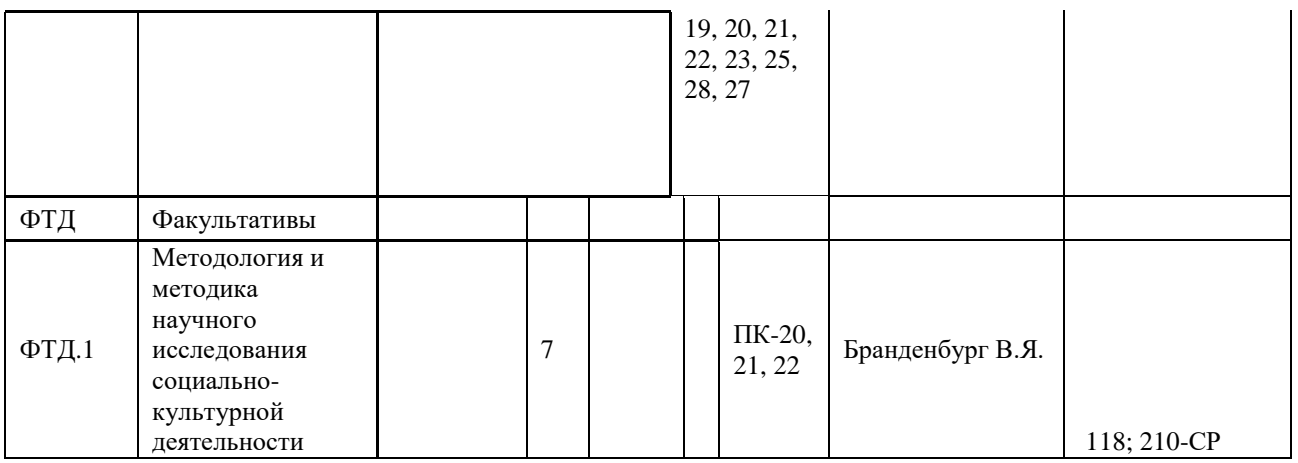

### **6.2. Программное обеспечение:**

Персональные компьютеры используемого класса полностью оснащены необходимым системным и прикладным программным обеспечением:

– ОС Windows-10;

– офисный пакет MS Office 2013, включающий в свой состав MS Word, MS Excel, MS Power Point, MS Access, MS Publisher;

– антивирусный пакет Касперского;

– браузер Google Chrome/

### **6.3. Технические и электронные средства:**

В ходе учебного процесса используется большое количество электронных средств обучения, предоставляемых бесплатными образовательными MOOC-платформами и интернет-сервисом Youtube:

<https://youtu.be/uJYqQwrJieM> Технологии проверки на заимствования (Антиплагиат).

[https://youtu.be/AerDcg\\_dGVk](https://youtu.be/AerDcg_dGVk) LeaderTask от А до Я

[https://youtu.be/3R23aD4e4nQ](https://youtu.be/3R23aD4e4nQ?fbclid=IwAR3EFXwTVOjJmq_MhnySzwEgrEGIz53prI70C7gtbX0-EQSpdEkikbnqGJ4) Обновленный сервис книгообеспеченности в Университетской библиотеке Онлайн

<https://youtu.be/ItpssPUESy0> интернет-сервисы для продвижения своего контента в сети.

<http://webinar.ido.tsu.ru/p7e4yuyx35jm/> Цифровая трансформация исследователя.

[http://webinar.ido.tsu.ru/pfnm2noptqc7/](http://webinar.ido.tsu.ru/pfnm2noptqc7/?OWASP_CSRFTOKEN=943ad3a97c248212765341fe03ac667a66608e82d96e6802d519488b73c60769) Работа в Moodle.

[http://webinar.ido.tsu.ru/pairf2nu0pya/](http://webinar.ido.tsu.ru/pairf2nu0pya/?OWASP_CSRFTOKEN=e8f477073925d45c21203f8cde469d1432fc91655300aa3b9b35248c2a936811) Создаем онлайн-ресурс.

5 инструментов онлайн-исследователя – [www.ilovepdf.com/ru](http://www.ilovepdf.com/ru) (работа с pdfфайлами), [www.trello.com/ru](http://www.trello.com/ru) (управление проектами, командной работой),

[www.zamzar.com](http://www.zamzar.com/) (преобразование файлов из формата в формат), joxi.ru (скриншот), thinglink.com (создание интерактивов), bubble.is (визуальное программирование).

[https://www.youtube.com/watch?v=ZKyNjRWpABI&feature=youtu.be&fbclid=IwAR0](https://www.youtube.com/watch?v=ZKyNjRWpABI&feature=youtu.be&fbclid=IwAR0Gz5s8d-8vQ5atZT6VEvX9lMP-5Z9FYH1yCZ98tVUMJmvjDDVoaVk71-4) [Gz5s8d-8vQ5atZT6VEvX9lMP-5Z9FYH1yCZ98tVUMJmvjDDVoaVk71-4С](https://www.youtube.com/watch?v=ZKyNjRWpABI&feature=youtu.be&fbclid=IwAR0Gz5s8d-8vQ5atZT6VEvX9lMP-5Z9FYH1yCZ98tVUMJmvjDDVoaVk71-4)тиль презентации ДУОТОН.

<https://www.youtube.com/watch?v=LgiJtqFWF4g> Нормативное обеспечение библиографии.

<https://www.youtube.com/watch?v=8PNua9TEShY> Бесплатные инструменты разработки контента. Классика и новинки.

<https://drive.google.com/open?id=1-VlwMZf4u22i0SPZK0CYDvTPMvu1iZEp> инструкция для чат-бота.

<https://www.sparkol.com/en/> Разработка рисованных презентаций.

<https://www.planetaexcel.ru/> MS Excel.

<https://www.youtube.com/user/planetaexcel/videos>Планета Excel

<https://www.youtube.com/watch?v=SPQZR7-BKyM> Мозговой штурм проекта или цели в MyLifeOrganized.

[https://baguzin.ru/wp/levin-statistika-dlya-menedzherov-s-](https://baguzin.ru/wp/levin-statistika-dlya-menedzherov-s-isp/?fbclid=IwAR110oZw9VPH4A8u6L294IprgkUsIX8K9AvVU6WuHfwQddxceJ4_l2BGgwY)

[isp/?fbclid=IwAR110oZw9VPH4A8u6L294IprgkUsIX8K9AvVU6WuHfwQddxceJ4\\_l2BGgwY](https://baguzin.ru/wp/levin-statistika-dlya-menedzherov-s-isp/?fbclid=IwAR110oZw9VPH4A8u6L294IprgkUsIX8K9AvVU6WuHfwQddxceJ4_l2BGgwY) Статистика с использованием MS Excel.

### **VII.ОБРАЗОВАТЕЛЬНЫЕ ТЕХНОЛОГИИ**

При проведении практических занятий по дисциплине, а также в рамках самостоятельной работы обучающихся используются активные и интерактивные формы обучения с учетом степени усвоения обучающимися материала.

Особенностями организации занятий с использованием форм и методов активного и интерактивного обучения являются:

самостоятельный поиск обучающимися путей и вариантов решения поставленной учебной задачи, проблемы (выбор одного из предложенных вариантов или нахождение собственного варианта и обоснование решения);

обучение работе в команде, проявлению терпимости к любой точке зрения, уважению права каждого на свободу слова;

всесторонний анализ конкретных практических примеров профессиональной деятельности, в которой обучающиеся выполняют различные ролевые функции;

постоянное поддержание преподавателем активного внутригруппового

взаимодействия, снятие им напряженности во взаимоотношениях между участниками, нейтрализация конфликтного поведения отдельных обучающихся;

возможность выполнения на занятии одним из обучающихся функции лидера (руководителя), который инициирует и ориентирует обсуждение учебной проблемы;

интенсивное использование индивидуальных заданий в групповых занятиях; активное использование технических учебных средств, в том числе таблиц, слайдов, фильмов, роликов, видеоклипов учебного характера из интернета, видеотехники, с помощью которых иллюстрируется учебный материал.

При проведении практических занятий используются следующие активные и интерактивные формы:

обсуждение в группах – рассмотрение какого-либо вопроса, направленное на нахождение истины или достижение лучшего взаимопонимания в группе;

дискуссия – целенаправленное обсуждение конкретной проблемы, сопровождающееся обменом идеями, суждениями, мнениями;

проблемный семинар – аудиторное занятие, во время которого преподаватель ставит проблемный вопрос, требующий аргументированного и комплексного решения, и побуждает обучающихся к поискам решения проблемы, шаг за шагом подводя их к искомой цели;

дебаты – интерактивный метод, при котором обучающимся предлагается по заявленному суждению выдвигать аргументы «за» и «против», подтверждая свою позицию теоретическим и фактическим материалом. Для проведения занятия методом дебатов формируются команды, приводящие противоположные аргументы на заданную тему;

круглый стол – способ организации обсуждения проблемного вопроса, характеризующийся: обобщением идей и мнений относительно обсуждаемой проблемы, равноправием участников круглого стола, выражением мнения по поводу обсуждаемого вопроса, а не по поводу мнений других участников;

мозговой штурм – метод быстрого поиска решений, основанный на их генерации, проводимой группой, и отбора лучшего из решений. При этом может быть использован метод «дерево решений», предполагающий выбор оптимального варианта решения, действия путем оценки преимуществ и недостатков различных вариантов;

анализ конкретных ситуаций (кейс-метод) – изучение, анализ и принятие решений по ситуации, которая возникла в результате происшедших событий, реальных ситуаций или может возникнуть при определенных обстоятельствах в конкретной организации в тот или иной момент времени;

28

практикум – форма проведения занятий, в процессе которой обучающиеся под руководством преподавателя выполняют задания деятельностного характера (выполняют упражнения, решают задачи, связанные с будущей деятельностью), направленные на получение практических навыков и практическое усвоение основных положений учебной дисциплины.

Все практические занятия проходят в форме практикума в компьютерном классе.

В ходе указанных занятий в активной или интерактивной форме обучающиеся используют материалы заранее подготовленных докладов, собственных экспериментов по решению поставленных задач приемами, почерпнутыми из Интернета.

Особенностью организации обучения по дисциплине является активное использование портала электронного обучения Иркутского государственного университета educa.isu.ru, на котором еженедельно публикуются учебные материалы, видео-лекции по всем темам, задания и образцы их решения, статистика учебных результатов студентов.

## **VIII.ОЦЕНОЧНЫЕ МАТЕРИАЛЫ ДЛЯ ТЕКУЩЕГО КОНТРОЛЯ И ПРОМЕЖУТОЧНОЙ АТТЕСТАЦИИ**

#### **Оценочные средства (ОС):**

8.1. Оценочные средства для входного контроля

Входное тестирование по дисциплине заключается в оценке степени владения обучающимися навыками, полученными на занятиях по информатике на предыдущих уровнях образования.

Так как изучение дисциплины предполагает постоянное использование систем дистанционного и электронного обучения университета, испытание проводится в течение первой недели обучения через портал educa.isu.ru, на котором регистрируются все обучающиеся. В ходе выполнения заданий выясняется квалификация студентов по использованию интернета и электронной почты, офисных приложений.

#### 8.2. Оценочные средства текущего контроля

Формы текущего контроля по дисциплине «Экономика»: проверка домашних заданий самостоятельной подготовки к семинарскому занятию; контрольные работы по каждой пройденной теме; собеседование со студентами, устный опрос; создание и защита инвестиционного проекта.

8.3. Оценочные средства для промежуточной аттестации (в форме экзамена).

Пример теста промежуточного контроля

Вопрос №1. Модели принятия государственных решений, устанавливающие методы систематического поиска в случае нарушения нормальной работы системы управления

29

Варианты ответов:

- 1. оценочные
- 2. инновационные
- 3. адаптивные
- 4. диагностические
- 5. многомерные
- 6. познавательные

Вопрос №2. Полномочие в управлении — это:

Варианты ответов: 1. совокупность способностей и возможностей персонала управления

2. ограниченное право использовать ресурсы организации и направлять усилия некоторых ее сотрудников на выполнение определенных задач

3. характеристика последствий принятых решений

Вопрос №3. Получатель — это специальное должностное лицо, отвечающее за координацию деятельности различных информационных служб организации,

Варианты ответов:

1. которому предназначена информация и которое ее воспринимает

2. которое декодирует информацию

3. руководитель, способный сформировать и сохранить социальные связи в условиях обмена информацией

Вопрос №4. Принятие решений и участие в их подготовке, получение информации и материалов, необходимых для исполнения должностных полномочий, посещение для этой цели различных объектов, ознакомление государственных служащих с материалами личного дела — это их

Варианты ответов:

1. обязанности

2. права Вопрос

№5. Структура государственного органа, которая обусловливает необходимость определения стоимости содержания аппарата управления и затрат на осуществление управленческой деятельности его сотрудниками, — это требование .

Варианты ответов:

1. объективности

2. экономичности

3. нет верного ответа

#### **Вопросы для экзамена:**

1. Основы методологии разработки управленческих решений в системе государственного и муниципального управления

2. Основные понятия и определения теории принятия управленческих государственных решений

3. Типология управленческих государственных решений

4. Формы разработки и реализации государственных управленческих решений

5. Парадигмы принятия управленческих государственных решений

6. Принципы разработки управленческих государственных решений

7. Этапы разработки управленческих государственных решений

8. Принятие, реализация и анализ результатов управленческих государственных решений

9. Оценочные критерии

10. Информационно-аналитическое и технологическое обеспечение процесса разработки, принятия, реализации и оценки результатов управленческих государственных решений.

11. Условия и факторы качества управленческих государственных решений

12. Требования, предъявляемые к управленческому государственному решению

13. Процесс планирования. Компоненты плана

14. Анализ среды. Основные методы анализа

15. Прогнозирование состояния среды. Матрица оценок альтернатив в соответствии с критериями

16. Карта ключевых событий и план-график

17. Метод сетевого планировани

18. Анализ альтернатив действий. Выбор оптимального варианта решения

19. Влияние внешней и внутренней среды на реализацию альтернатив

20. Сущность и содержание стратегического управления

21. Основные принципы стратегического государственного управления

22. Технологии разработки стратегии управления. Классификация стратегий

23. содержание сценарного моделирования при разработке Сущность стратегических решений

Разработчик: доцент кафедры государственного и муниципального управления

Ю.В. Заварзина

Программа составлена в соответствии с требованиями ФГОС ВО и учетом рекомендаций ПООП по направлению и профилю подготовки 38.03.04

Программа рассмотрена на заседании кафедры государственного и муниципального **управления** «11 » марта 2021 г., протокол № 6.

Зав. кафедрой

Настоящая программа не может быть воспроизведена ни в какой форме без предварительного письменного разрешения кафедры-разработчика программы.